## **Cray Security Administration: Tricks of the Trade**

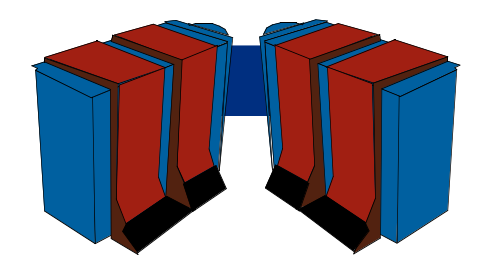

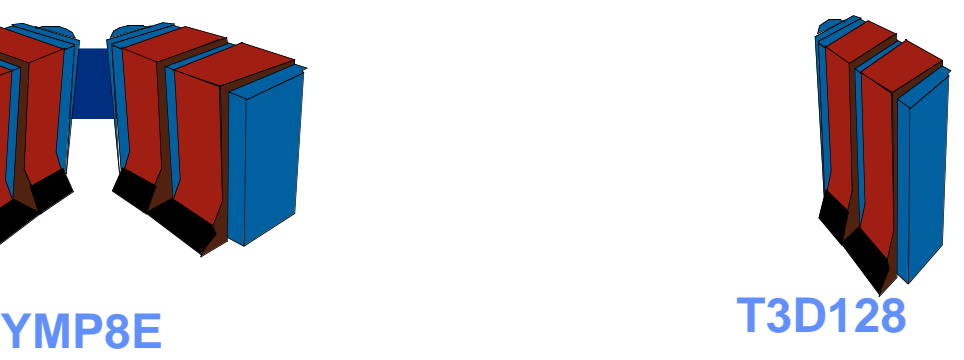

#### **Bonnie Hall Senior System Specialist Exxon Upstream Technical Computing**

# **Overview**

#### General discussion of controls

- What are they?
- Why do I need them?
- How do I determine what makes sense in my environment?

## Controls in the UNICOS Environment

- Managing Data
- •Managing Users
- Managing Privilege

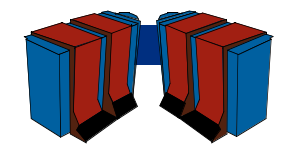

# **What Are Controls?**

# "Security and Controls"

Control refers to the policies and procedures aspect of security.

Organization is a key piece of a secure system.

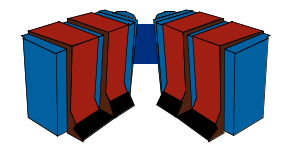

# **Why Do I Need Controls?**

Minimize Risk:

- Information Disclosure
- Information Loss
- Disruption of computing services
- Financial Loss
- Legal or Ethical Violations

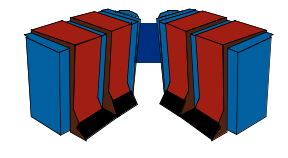

#### **Appropriate Level of Control**

- Determine probability of exposure
- Determine severity of exposure
- Evaluate cost of potential controls
- Implement controls which make sense:
	- Cost of controls **<** Potential loss
	- Reduce risk (severity x probability)

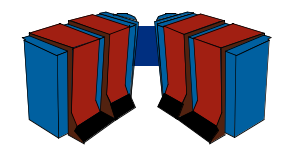

# **Managing Data**

Data Owners:

- Approve and Review Access Permissions
- Approve and Review Group Membership

Management is a good choice. May appoint a representative to handle to approval process

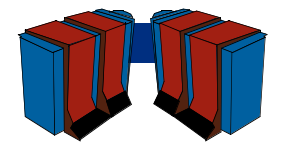

# **Managing Data**

- •All data needs an owner
- $\bullet$ All data in UNIX has a group
- • Map each group to an owner and every file and structure on the machine has an owner.

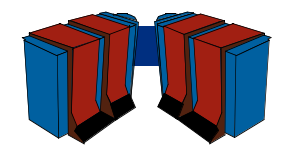

#### **Managing Data: Reports for Data Owners**

```
#group: owner: org: mailstop:
research: Jane Doe: R&D: 123 Bldg. A:
testing: John Smith: Systems: 999 Bldg. Q:
production: Jill Smith: Systems: 111 Bldg Q:
operations: A. Jones: Operations: 100 Bldg. Z:
Create list of groups in an organization: call getgrps $org
getgrps ()
{ cat $grpown |\
  awk -F: -v org=$1 '{
   if ($3==org) 
   { grprpt[i]=$1
    i++}}
  END{ for ( i in grprpt ) print grprpt[i]}' }
```
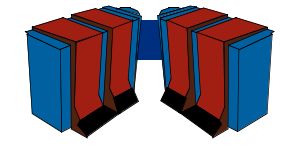

#### **Managing Data: Access Violation Reporting**

**Apr 21 08:03:29 1997 Discretionary o\_lvl: 0 s\_lvl: 0 jid:57163 pid:42017 r\_ids:[user1(12345),group1(100)] e\_ids:[user1(12345),group1(100)]\*\*\*\*\*\*\* Login uid: user1(12345) Function: open (5) Violation: Permission denied (13) System call : access (33) Subject: Compartments : none Permissions : none Class : 0 Categories : none Access Mode : read Object: Level: 0 uid:user2(321) gid:group2(200) device:34,73 inode: 6157 Pathname : /users/data/private Compartments : none Class : 0 Categories : none Mode : 100551**

#### **Managing Data: Access Violation Reporting**

```
/etc/reduce -g $grp -f $logfile -t desc -p | awk '{
 /Discretionary/ { month=\$1 
                  day=\$2 }
 /e_ids/ { id=\$2 }
 /Access Mode/ { mode=\$4 }
 /Object/ { own=\$5
                  owng=\$7 }
 /Pathname/ { path=\$3 }
printf( "%s %s %s ATTEMPT %s TO %s OWN:%s,%s\n",\
         month, day, id, mode, path, owng, ownu } }'
```
**Producing a one line per record format:**

**Apr 21 user1 ATTEMPT read TO /users/data/file OWN:group2(200),user2(321)**

**grep "OWN:group2" to produce a data access violation report for group2.**

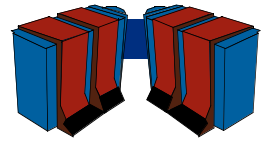

#### **Managing Data: NFS ID Mapping**

- **1. A file must exist in /etc/uidmaps/users called domain.passwd for each domain where user IDs will be mapped to Cray user IDs.**
- **2. A file must exist in /etc/uidmaps/groups called domain.group for each domain with group IDs mapped to Cray Group IDs.**
- **3. Exception files are created to map names and groups for each domain.**
- **4. Create a list of hosts in each domain which will be using NFS. Call these files /etc/uidmaps/hosts/domain.**
- **5. Create a list of domains to be mapped and use the nfsmerge command to create maps**
- **6. Create a list of hosts in each domain**
- **7. Use the nfsaddhost and the nfsaddmap commands to load the maps into the kernel**

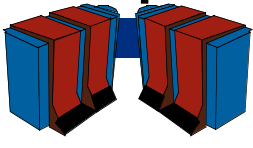

#### **Managing Data: NFS ID Mapping**

#### **Script used to install the maps into the system kernel:**

**USRS=/etc/uidmaps/users GRPS=/etc/uidmaps/groups LOGS=/etc/uidmaps/log MAPS=/etc/uidmaps/maps HOST=/etc/uidmaps/hosts DOMAINS=`cat /etc/uidmaps/domains`**

**/etc/uidmaps/nfsidmap -d # Disable ID mapping**

**/etc/uidmaps/nfsaddhost -l localhost # Add loopback entry**

**for domain in \$DOMAINS**

**/etc/uidmaps/nfsclear # Clear kernel NFS Map table**

 **do** 

 **/etc/uidmaps/nfsaddmap -u \$MAPS/u.cray.\$domain -g \$MAPS/g.cray.\$domain \$domain for host in \$HOST/\$domain do /etc/uidmaps/nfsaddhost -d \$domain -c -s -l \$host**

**done ; done**

**/etc/uidmaps/nfsidmap -e #enable ID Mapping**

# **Managing Users**

UNIX Groups to identify user organization:

- Primary group
- Keyword group names

Group Owner is the responsible party:

- Approves user access
- Receives reports on user activity

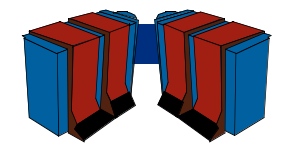

#### **Managing Users: Reports for Data Owners**

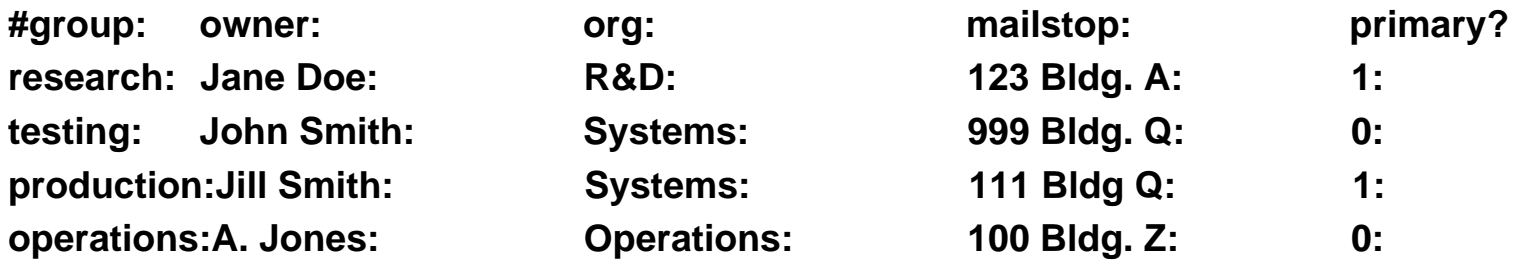

**A awk command like "getgrps" can be used to get primary groups. Report for each organization:**

```
for org in *cut -d: -f3 $grp.own | sort -u*
  do for group in *getgrps $org*
    do
   processing for each group: data issues
  done
 for primary in *getpri $org*
   do
  processing for members of the primary group: user issues
  done
done > $organization.rpt
```
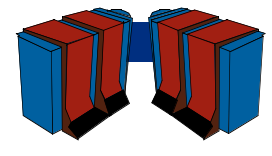

# **Managing Users**

UNIX users have the ability to:

- set file permissions
- create .rhosts and .netrc files
- become inactive
- switch user to other users
- set easy to crack passwords

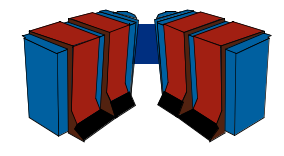

#### **Managing Users: Login Aging**

- Threshold one: suspend login: UDB Disabled bit.
- Threshold two: remove login: Data disposition?? Careful with home dirs of /
- Accounting system: /usr/adm/acct/sum/loginlog
- No record of system usage: date is 00-00-00
- •Exempt system logins in the aging routine
- •Include login expiration dates on other systems
- •Create periodic reports for owning organizations

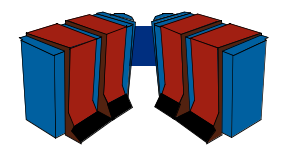

#### **Managing Users: spcheck Command**

**List users who have administrative categories. List all setuid and setgid files in the /bin, /usr/bin, /usr/lib, and /etc. Report users in groups root, adm, bin, and sys. Report infrequently used login IDs List .profile and .cshrc files that are writable by anyone. Report users with duplicate user IDs List users who cannot change their passwords List users with passwords that do not expire Report users with numerous switch user failures Report files that have the world read or write permission set Report programs with the setuid or setgid bits set. Report block/character special files not in /dev. Checks /etc/passwd and /etc/group files for consistency**

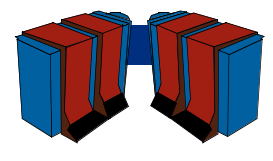

## **Distributed User Administration**

UNIX users have many needs:

- ID Maintenance
- Group Maintenance
- Data Maintenance
- Resource Maintenance

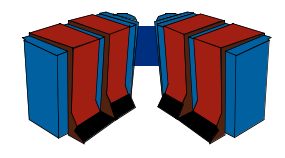

## **Distributed User Management**

Admin performs repetitive changes:

- Obtain owner approval
- Perform change
- Keep record of change
- Report changes to owners

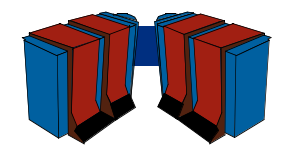

## **Distributed User Management**

Admin can automate user requests:

- Create scripts containing actions
- Prompt for & check input
- Add call to logging routine
- Create menu and secure shell appl.
- See CUG 1995 Spring Proceedings; p349-354

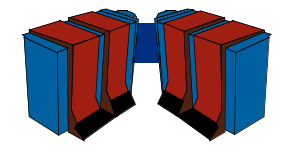

# **Privilege Management**

In UNIX: Superuser = Privilege No privileged groups: just data access No privileged accounts: just a login name.

Root is all powerful and must be trusted.

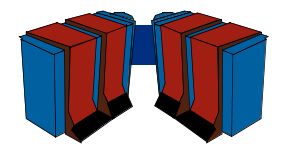

# **Privilege Management**

There are five ways to get to root:

- 1) Single user mode
- 2) Log in as root
- 3) Switch user to root
- 4) SUID to root programs
- 5) Programs executed by root's crontab

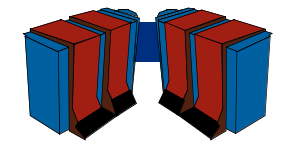

### **Privilege Management: Single User Mode**

#### System is down for maintenance

- No logging
- No users
- No batch jobs
- No network activity

## Change control Management approval Multiple people present

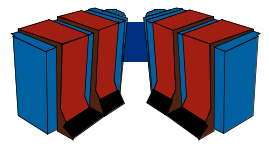

#### **Privilege Management: Log in as root**

# Multiple administrators Shared root password Direct root login means no audit trail

Don't do it! Let root users use su

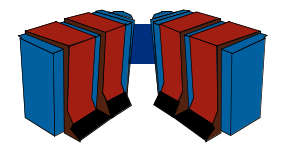

### **Privilege Management: Switch User to root**

## su log provides audit trail of root access but no record of actions

- Policy: one action per root access
- Front end su program to allow comments
- Reports and review

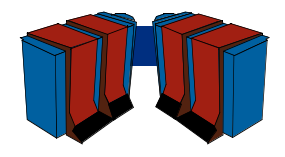

## **Privilege Management: SUID to root Programs**

Run as root on behalf of a user

- designed to be run by all users
- designed to be run by subset of users

Problem: Group Membership controls access to privilege

Solution: Use Access Control Lists

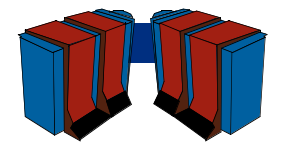

## **Privilege Management: Entries in root's crontab**

Crontab: List of programs to execute as root by the scheduler (cron)

Root's crontab can only be updated by root

Control over programs called by cron:

- File Access Permissions
- Change Control

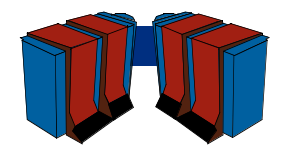

# **Not the whole picture....**

Audit Trails Network Issues Password Management Change Control Segregation of Responsibility etc, etc, etc.

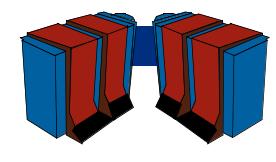

# **In Summary**

Access Risk Minimize Exposures Distribute Responsibility Distribute User Requests Distribute Review

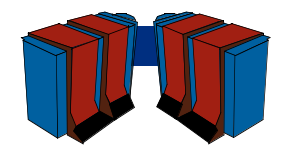

# **Questions??**

This presentation is based on a paper of the same name which is available from the SecMIG page off the Cray User Group's Web Page:

## **http:\\www.cug.org**

## **Bonnie.L.Hall@EXXON.sprint.com (713) 966-6031**

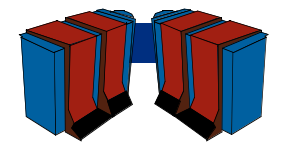